Hp Proliant [Integrated](http://files.inmanuals.com/document.php?q=Hp Proliant Integrated Lights Out 2 User Guide) Lights Out 2 User Guide >[>>>CLICK](http://files.inmanuals.com/document.php?q=Hp Proliant Integrated Lights Out 2 User Guide) HERE<<<

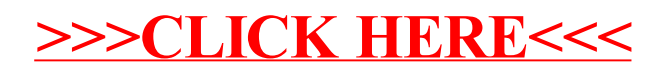